#### **Wrong layer name in ToC for GML files**

10/01/2012 01:17 PM - María Maluenda

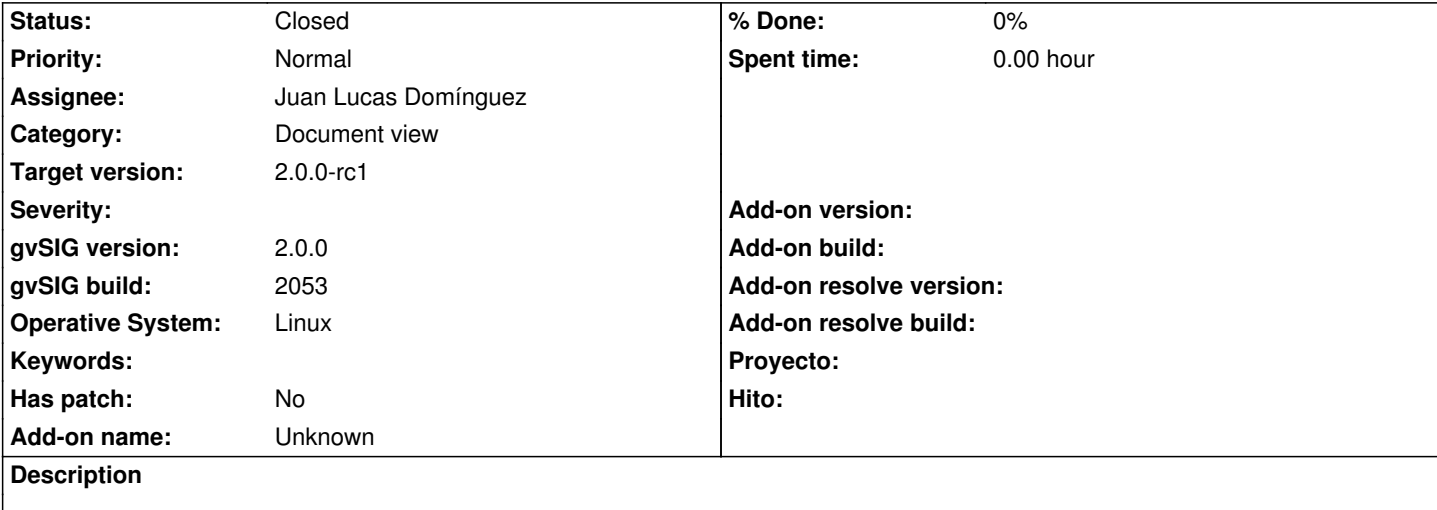

1.- Open gvSIG

2.- Add new View (EPSG 23031)

3.- Add new layer (http://downloads.gvsig.org/download/geodata/vector/GML/Catalunya\_Comarques\_IDEC\_GML.zip)

4.- You can check that the name of .gml layer is not appears in Toc and not is possible change the symbology, only for the symbol point

-------------------------[-](http://downloads.gvsig.org/download/geodata/vector/GML/Catalunya_Comarques_IDEC_GML.zip)

1.- Abrir gvSIG

2.- Abrir una nueva Vista (EPSG 23031)

3.- Añadir una nueva capa (http://downloads.gvsig.org/download/geodata/vector/GML/Catalunya\_Comarques\_IDEC\_GML.zip)

4.- Se puede observar que el nombre de la capa no aparece en la Toc y no es posible cambiar la simbología, solo del símbolo puntual

### **History**

### **#1 - 10/02/2012 02:11 PM - Manuel Madrid**

*- Subject changed from The load of vector layers .gml not works ok to Wrong layer name in ToC for GML files*

### **#2 - 10/02/2012 02:12 PM - Manuel Madrid**

*- Target version set to 2.0.0-rc1*

## **#3 - 10/26/2012 05:39 PM - Juan Lucas Domínguez**

*- Status changed from New to Fixed*

*- Assignee set to Juan Lucas Domínguez*

This bug is fixed in gvsig-desktop:r39098 Sorry I did not mention this bug in the commit.

It should work now.

# **#4 - 11/12/2012 12:45 PM - María Maluenda**

*- Status changed from Fixed to Closed*

Closed in the gvSIG 2057